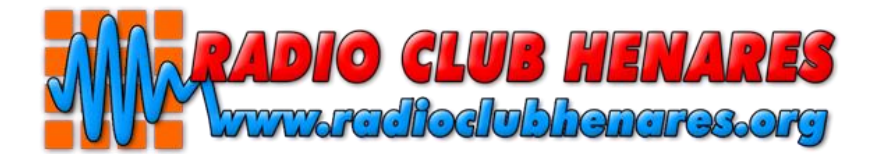

# **SPRINT VGE 2023**

**Organiza:** Radio Club Henares (EA4RCH)

**Participantes:** Todos los radioaficionados del mundo en posesión de licencia oficial que lo deseen.

**Fecha:** Domingo 11 de Junio de 2023 desde las 06:00z hasta las 10:00z (8:00 – 12:00 hora EA peninsular).

**Bandas y modos:** 20, 40 y 80 metros, CW y SSB, dentro de los segmentos recomendados por la IARU Región 1.

- 20m CW: Recomendadas por IARU Región I, aunque se aconseja 14.035 14.060 MHz para facilitar el encuentro.
- 20m SSB: Recomendadas por IARU Región I, aunque se aconseja 14.130 14.175 MHz para facilitar el encuentro.
- 40m CW: Recomendadas por IARU Región I, aunque se aconseja 7.010 7.025 MHz para facilitar el encuentro.
- 40m SSB: Recomendadas por IARU Región I  $(7.060 7.100 \text{ y } 7.130 7.200 \text{ MHz})$ .
- 80m SSB: Recomendadas por IARU Región I (3.600 3.650 v 3.700 3.800 MHz).
- 80m CW: Recomendadas por IARU Región I (3.510 3.560 MHz).

### **Categorías:**

- Operación desde Vértice Geodésico Mono-operador Low Power (**VG-MONO-LP**)
- Operación desde Vértice Geodésico Mono-operador QRP (**VG-MONO-QRP**)
- Operación desde Vértice Geodésico Multi-operador Low Power (**VG-MULTI-LP**).
- Operación desde Vértice Geodésico Multi-operador QRP (**VG-MULTI-QRP)**.
- General (No Vértice) Mono-operador (**GENERAL**).

Las categorías LOW POWER **tienen limitada su potencia de emisión a 100W máximo.**

Las categorías QRP **tienen limitada su potencia de emisión a 5W máximo.**

- **Llamada:** En SSB: "CQ Concurso Vértices", en CW: "CQ VGE Test"
- **Intercambio:** Las estaciones desde Vértices Geodésicos pasarán RS(T) más la referencia del vértice; el resto de estaciones (General) pasarán RS(T) más número de serie empezando por 001.
- **Puntuación:** Cada contacto en SSB 1 punto, cada contacto en CW: 3 puntos
- **Multiplicadores: Cada Vértice Geodésico en cada banda** (20/40/80 metros), independientemente del modo. **La provincia del vértice**, la primera vez que se trabaja, independientemente de la banda y modo.
- **Puntuación final:** Suma de puntos multiplicada por suma de multiplicadores.

## **Normas para todos los participantes**

● Cada estación sólo puede ser contactada una vez por banda/modo.

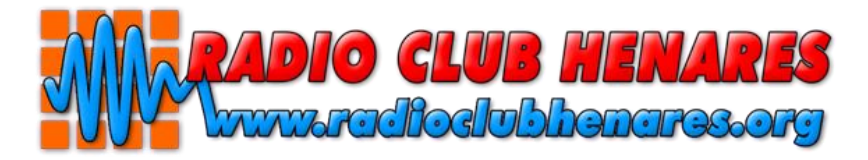

- No serán válidos los puntos y/o multiplicadores derivados de QSO's únicos. Un QSO será considerado único cuando la estación contactada no aparezca en al menos 5 logs diferentes (cuando esa estación no haya contactado con un mínimo de 5 estaciones diferentes que hayan remitido sus logs a la organización y estos sean válidos).
- Para que un QSO sea válido, la información intercambiada tendrá que ser correcta, **y coincidir,** en ambos logs. **Por favor, prestad especial atención a las estaciones con /P, /EAX, etc**
- Cada operador sólo puede participar en una sola categoría y en una sola estación.
- Los indicativos de los componentes de equipos Multi-operador, no pueden aparecer en ningún log del concurso, salvo el que se esté usando para la propia activación.
- Se permite el uso de clúster o cualquier otro medio de comunicación electrónica, mensajería instantánea o sistemas de redes sociales (Whatsapp, Telegram, SMS, email, Line, etc, etc), **pero queda terminantemente prohibido autoanunciarse, pedir a terceros que se le anuncie o cualquier otra situación equiparable.** El incumplimiento supondrá el pase a lista de control.
- En las categorías de mono-operador sólo se permite una señal en el aire.
- En la categoría de multi-operador sólo se permite una señal por banda y modo (hasta 6 señales simultáneas)
- No está permitida la realización de trofeos, diplomas, sorteos, o todo tipo de actividad paralela que pueda influir de manera ajena al propio concurso y Diploma DVGE para la obtención de un mayor número de QSO.

El mero hecho de participar supone la aceptación implícita de estas normas y de las decisiones que los organizadores puedan tomar.

## **Normas para participantes desde Vértices Geodésicos**

- Las actividades desde Vértice Geodésico deberán acreditar la actividad siguiendo las normas vigentes del Diploma Vértices Geodésicos de España. Además de las fotos y log en ADIF como es habitual, **se debe enviar a la organización del Sprint su log en formato Cabrillo para el concurso.**
- Las operaciones desde Vértice Geodésico únicamente podrán utilizar antenas sencillas de 1 solo elemento (dipolos, verticales, hilos largos, etc).
- Un operador o grupo de operadores solo podrá activar un vértice a lo largo de todo el concurso. **Con carácter especial durante la celebración de este concurso, aquellas actividades realizadas desde Vértices Geodésicos, y que no participen en el concurso Sprint VGE 2023, serán invalidadas automáticamente.**
- **Los participantes desde Vértices Geodésicos, que no cumplan con el requisito de validar la actividad según las normas del diploma, serán reclasificados, automáticamente como listas de control.**

## **Premios**

- Trofeo y diploma impreso (y en formato pdf) para el primer clasificado.
- Diploma impreso (y en formato pdf), para el segundo y tercer clasificado de cada categoría.
- Diploma (en formato pdf) a todos los participantes desde un VG y a sus operadores.
- Diploma (en formato pdf) a los que en categoría General consigan al menos un 25% del ganador.

## **Envío de listas**

El envío de listas se hará, **EXCLUSIVAMENTE,** en ficheros en formato CABRILLO. No se admitirán listas en PAPEL, Excel, Word, etc.

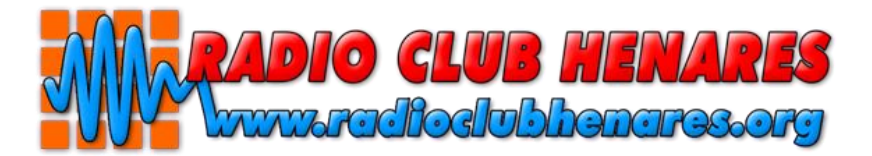

Los ficheros, una vez depurados y comprobados, se enviarán por correo electrónico, como ficheros ADJUNTOS y sin utilizar compresores DE NINGÚN TIPO a la dirección: **vgesprint@radioclubhenares.org**

En el campo "ASUNTO", o título del mensaje, se indicará: "XXXXXX" (sustituir las X por las letras/número del indicativo utilizado en el concurso). El fichero adjunto se llamará XXXXXX.log (igualmente sustituir las X por el indicativo utilizado en el concurso), tal y como sale del programa informático utilizado.

La fecha tope de recepción de listas **será el 18 de junio de 2023 a las 23:59 hora EA peninsular**. A partir de ese momento, **no se admitirá ninguna lista, ni participando en el concurso ni como lista de comprobación.**

Una vez se hayan publicado los resultados parciales, **los participantes dispondrán de 5 días para el envío de reclamaciones**. Estas reclamaciones estarán justificadas, y NUNCA podrán provenir de cruces erróneos en el log que se hayan comunicado por el robot una vez cerrado el plazo de recepción de listas. Tampoco se podrá modificar la categoría enviada una vez el plazo de recepción se haya cerrado.

El comité organizador decidirá sobre las reclamaciones presentadas y su decisión será inapelable.

Solo se atenderán aquellas reclamaciones que se hayan enviado, en tiempo y forma, al correo de soporte: [soporte-vge-sprint@radioclubhenares.org](mailto:soporte-vge-sprint@radioclubhenares.org) siendo desestimadas, automáticamente, las que no cumplan con este requisito

Para poder presentar reclamaciones se ha de disponer del correo electrónico de confirmación de aceptación de la lista.

## **Descalificaciones**

El comité organizador podrá descalificar a los participantes por los siguientes motivos:

- El incumplimiento de las normas del concurso.
- Las prácticas intencionadamente irregulares.
- Una conducta éticamente inadecuada en cualquier aspecto en la participación en este concurso.
- La omisión del cumplimiento al reglamento actual vigente.

#### **Las decisiones tomadas por el comité organizador serán inapelables.**

## **Información de interés**

**E-mail de soporte:** Si tenéis algún problema con los logs o alguna duda acerca del Sprint podéis escribirnos a: soporte-vge-sprint@radioclubhenares.org

**Recordamos que las estaciones que participen desde un vértice deberán acreditar la activación a través de la página web del Radio Club Henares, de igual forma que cualquier otra activación, y que adicionalmente deberán enviar sus logs en formato CABRILLO (no Adif) para su cómputo en el concurso.**

**Se recuerda también a los participantes que podrán subir cuantas veces deseen el log al sistema de cruce [\(vge-sprint@radioclubhenares.org\)](mailto:vge-sprint@radioclubhenares.org) pero SOLO, dentro del periodo de recepción de listas. Fuera del mismo no se permitirá modificar ningún listado, y quedará como registrado y válido, el último que se haya remitido y que, a su vez, haya sido confirmado** 

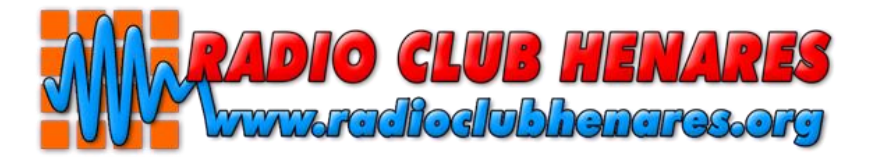

## **correctamente por el robot mediante el correo que envía al efecto. Esto incluye la categoría en la que se participa.**

Todas las referencias trabajadas con contactos válidos durante el concurso, automáticamente le serán acreditadas para el Diploma V.G.E., para el indicativo participante, y para todos los miembros de las estaciones multioperador.

En el caso de estaciones multioperador, todos los componentes de la misma, que hayan obtenido derecho a trofeo, podrán solicitar una copia del premio para aquellos participantes que lo deseen. En este caso, los trofeos adicionales no serán gratuitos. El vocal de trofeos del Radio Club Henares informará del coste en cada caso.

**Los trofeos se entregarán, exclusivamente, durante la celebración de la cena anual del Radio Club Henares, que se celebra durante el mes de noviembre de cada año.**

**La Vocalía de Trofeos del Radio Club Henares se pondrá en contacto con los premiados con trofeo para confirmar su asistencia a la cena anual del RCH o, en su caso, para preguntar por la persona en quien se delegue para la recogida de los trofeos.**

**Dada su fragilidad, los trofeos no serán enviados, bajo ninguna circunstancia, por correo o agencias de transporte.**

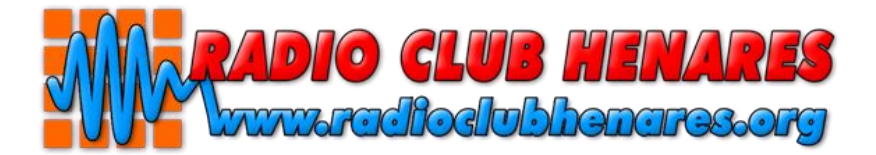

# **ANEXOS**

**Para comprobar la versión de Cabrillo que nuestro programa genera, tenemos que ver que número aparece detrás de la primera línea START-OF-LOG. Acorde a ella, deberemos comprobar que los campos indicados, están correctos.**

**Ejemplo Cabrillo participante desde vértice geodésico Mono-operador Low Power (Versión cabrillo 2.0)**

START-OF-LOG: 2.0 CONTEST: Sprint DVGE CALLSIGN: EA0XXX CATEGORY: VG-MONO-LP CLAIMED-SCORE: xxxxxx CREATED-BY: Nombre del programa utilizado NAME: Nombre y apellidos ADDRESS: Dirección ADDRESS: Código postal y Localidad ADDRESS: SPAIN SOAPBOX: nota opcional QSO: 7143 PH 2012-06-10 0818 EA1A/P 59 VGO999 EA4B/P 59 VGCR555 QSO: 7147 PH 2012-06-10 0819 EA1C/P 59 VGO999 EA7D 59 016

**Ejemplo Cabrillo participante desde vértice geodésico Mono-operador Low Power (Versión cabrillo 3.0)**

START-OF-LOG: 3.0 CONTEST: Sprint DVGE CALLSIGN: EA0XXX CATEGORY-OPERATOR: VG-MONO-LP CLAIMED-SCORE: xxxxxx CREATED-BY: Nombre del programa utilizado NAME: Nombre y apellidos ADDRESS: Dirección ADDRESS: Código postal y Localidad ADDRESS: SPAIN SOAPBOX: nota opcional QSO: 7143 PH 2012-06-10 0818 EA1A/P 59 VGO999 EA4B/P 59 VGCR555 QSO: 7147 PH 2012-06-10 0819 EA1C/P 59 VGO999 EA7D 59 016

#### **Ejemplo Cabrillo participante desde vértice geodésico Mono-operador QRP (Versión cabrillo 2.0)**

START-OF-LOG: 2.0 CONTEST: Sprint DVGE CALLSIGN: EA0XXX CATEGORY: VG-MONO-QRP CLAIMED-SCORE: xxxxxx CREATED-BY: Nombre del programa utilizado NAME: Nombre y apellidos ADDRESS: Dirección ADDRESS: Código postal y Localidad ADDRESS: SPAIN SOAPBOX: nota opcional QSO: 7143 PH 2012-06-10 0818 EA1A/P 59 VGO999 EA4B/P 59 VGCR555 QSO: 7147 PH 2012-06-10 0819 EA1C/P 59 VGO999 EA7E 599 016

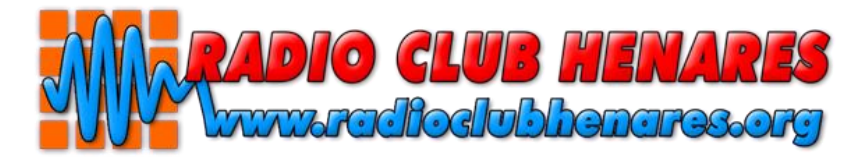

#### **Ejemplo Cabrillo participante desde vértice geodésico Mono-operador QRP (Versión cabrillo 3.0)**

START-OF-LOG: 3.0 CONTEST: Sprint DVGE CALLSIGN: EA0XXX CATEGORY-OPERATOR: VG-MONO-QRP CLAIMED-SCORE: xxxxxx CREATED-BY: Nombre del programa utilizado NAME: Nombre y apellidos ADDRESS: Dirección ADDRESS: Código postal y Localidad ADDRESS: SPAIN SOAPBOX: nota opcional QSO: 7143 PH 2012-06-10 0818 EA1A/P 59 VGO999 EA4B/P 59 VGCR555 QSO: 7147 PH 2012-06-10 0819 EA1C/P 59 VGO999 EA7E 599 016

#### **Ejemplo cabecera de operación desde vértice geodésico Multi-operador Low Power (Versión cabrillo 2.0)**

START-OF-LOG: 2.0 CONTEST: Sprint DVGE CALLSIGN: EA0XXX CATEGORY: VG-MULTI-LP CLAIMED-SCORE: xxxxxx CREATED-BY: Nombre del programa utilizado NAME: Nombre y apellidos ADDRESS: Dirección ADDRESS: Código postal y Localidad ADDRESS: SPAIN SOAPBOX: nota opcional QSO: 7143 PH 2012-06-10 0818 EA1A/P 59 VGO999 EA4B/P 59 VGCR555 QSO: 7147 PH 2012-06-10 0819 EA1C/P 59 VGO999 EA7E 599 016

#### **Ejemplo cabecera de operación desde vértice geodésico Multi-operador Low Power (Versión cabrillo 3.0)**

START-OF-LOG: 3.0 CONTEST: Sprint DVGE CALLSIGN: EA0XXX CATEGORY-OPERATOR: VG-MULTI-LP CLAIMED-SCORE: xxxxxx CREATED-BY: Nombre del programa utilizado NAME: Nombre y apellidos ADDRESS: Dirección ADDRESS: Código postal y Localidad ADDRESS: SPAIN SOAPBOX: nota opcional QSO: 7143 PH 2012-06-10 0818 EA1A/P 59 VGO999 EA4B/P 59 VGCR555 QSO: 7147 PH 2012-06-10 0819 EA1C/P 59 VGO999 EA7E 599 016

#### **Ejemplo cabecera de operación desde vértice geodésico Multi-operador QRP (Versión cabrillo 2.0)**

START-OF-LOG: 2.0 CONTEST: Sprint DVGE CALLSIGN: EA0XXX

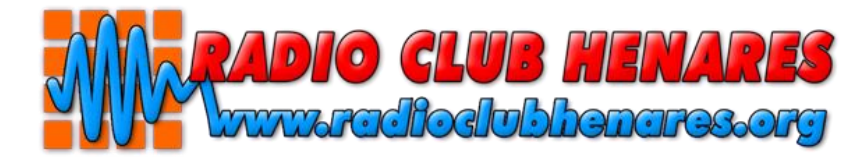

CATEGORY: VG-MULTI-QRP CLAIMED-SCORE: xxxxxx CREATED-BY: Nombre del programa utilizado NAME: Nombre y apellidos ADDRESS: Dirección ADDRESS: Código postal y Localidad ADDRESS: SPAIN SOAPBOX: nota opcional QSO: 7143 PH 2012-06-10 0818 EA1A/P 59 VGO999 EA4B/P 59 VGCR555 QSO: 7147 PH 2012-06-10 0819 EA1C/P 59 VGO999 EA7E 599 016

#### **Ejemplo cabecera de operación desde vértice geodésico Multi-operador QRP (Versión cabrillo 3.0)**

START-OF-LOG: 3.0 CONTEST: Sprint DVGE CALLSIGN: EA0XXX CATEGORY-OPERATOR: VG-MULTI-QRP CLAIMED-SCORE: xxxxxx CREATED-BY: Nombre del programa utilizado NAME: Nombre y apellidos ADDRESS: Dirección ADDRESS: Código postal y Localidad ADDRESS: SPAIN SOAPBOX: nota opcional QSO: 7143 PH 2012-06-10 0818 EA1A/P 59 VGO999 EA4B/P 59 VGCR555 QSO: 7147 PH 2012-06-10 0819 EA1C/P 59 VGO999 EA7E 599 016

#### **Ejemplo cabecera para participación General (Versión cabrillo 2.0)**

START-OF-LOG: 2.0 CONTEST: Sprint DVGE CALLSIGN: EA0XXX CATEGORY: GENERAL CLAIMED-SCORE: xxxxxx CREATED-BY: Nombre del programa utilizado NAME: Nombre y apellidos ADDRESS: Dirección ADDRESS: Código postal y Localidad ADDRESS: SPAIN SOAPBOX: nota opcional QSO: 7000 PH 2012-06-10 0928 EA1E 59 013 EA4F/P 59 VGM666 QSO: 7000 PH 2012-06-10 0932 EA1E 59 014 F5VVV 59 052

#### **Ejemplo cabecera para participación General (Versión cabrillo 3.0)**

START-OF-LOG: 3.0 CONTEST: Sprint DVGE CALLSIGN: EA0XXX CATEGORY-OPERATOR: GENERAL CLAIMED-SCORE: xxxxxx CREATED-BY: Nombre del programa utilizado NAME: Nombre y apellidos ADDRESS: Dirección ADDRESS: Código postal y Localidad

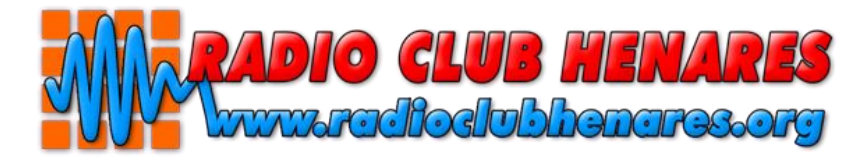

ADDRESS: SPAIN SOAPBOX: nota opcional QSO: 7000 PH 2012-06-10 0928 EA1E 59 013 EA4F/P 59 VGM666 QSO: 7000 PH 2012-06-10 0932 EA1E 59 014 F5VVV 59 052

#### **Ejemplo cabecera para envíos CHECKLOG (Versión cabrillo 2.0)**

START-OF-LOG: 2.0 CONTEST: Sprint DVGE CALLSIGN: EA0XXX CATEGORY: CHECKLOG CLAIMED-SCORE: xxxxxx CREATED-BY: Nombre del programa utilizado NAME: Nombre y apellidos ADDRESS: Dirección ADDRESS: Código postal y Localidad ADDRESS: SPAIN SOAPBOX: nota opcional QSO: 7000 PH 2012-06-10 0928 EA1E 59 013 EA4F/P 59 VGM666 QSO: 7000 PH 2012-06-10 0932 EA1E 59 014 F5VVV 59 052

#### **Ejemplo cabecera para envíos CHECKLOG (Versión cabrillo 3.0)**

START-OF-LOG: 3.0 CONTEST: Sprint DVGE CALLSIGN: EA0XXX CATEGORY-OPERATOR: CHECKLOG CLAIMED-SCORE: xxxxxx CREATED-BY: Nombre del programa utilizado NAME: Nombre y apellidos ADDRESS: Dirección ADDRESS: Código postal y Localidad ADDRESS: SPAIN SOAPBOX: nota opcional QSO: 7000 PH 2012-06-10 0928 EA1E 59 013 EA4F/P 59 VGM666 QSO: 7000 PH 2012-06-10 0932 EA1E 59 014 F5VVV 59 052